# **Microsoft Excel**

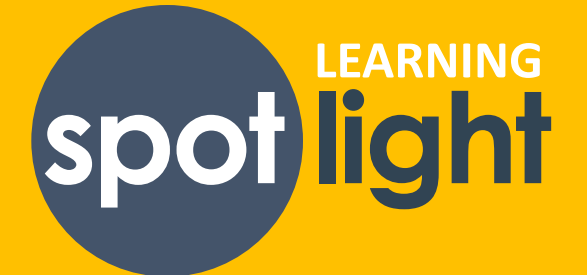

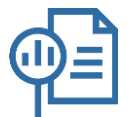

#### **WHY LEARN MICRSOFT EXCEL?**

Excel isn't just about tables. It's useful in your personal and professional life, enabling you to perform a wide variety of activities, including statistics, finance, data management, forecasting, analysis, tracking and billing. Excel helps you get stuff done more faster and more efficiently!

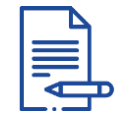

#### **KEY TERMS**

**Cell:** A basic building block of a worksheet. A piece of data must be entered into a cell.

**Function:** predefined formulas that help to simplify more complex formulas.

**Formula:** an equations that can perform on values in a range of cell, such as addition, subtraction, multiplication, and division

**Worksheet:** a collection of cells organised into columns and rows. An Excel file can be made up of multiple worksheets.

#### **GET STARTED**

**Video** (2 mins)**:** A quick [overview](https://www.linkedin.com/learning/learning-excel-desktop-office-365-microsoft-365-2021/build-an-excel-foundation-in-microsoft-365?autoplay=true&resume=false&u=2372722) of what exactly Excel is and what it's used for.

**Article: How to Master Excel in 11 Steps** (12 mins): A solid runthrough of key tasks and [actions](https://www.goskills.com/Excel/Resources/How-to-master-Excel) to get you up and running.

**Course (40 mins):** Get the basics of Excel in less than an hour with [Getting](https://www.linkedin.com/learning-admin/content/courses/376985?account=2372722) Started with Excel.

**Course (48 mins):** Get fast answers to common Excel questions in Excel [Quick](https://www.linkedin.com/learning/excel-quick-tips/get-fast-answers-to-common-excel-questions?autoplay=true&u=2372722) Tips.

(continued on next page)

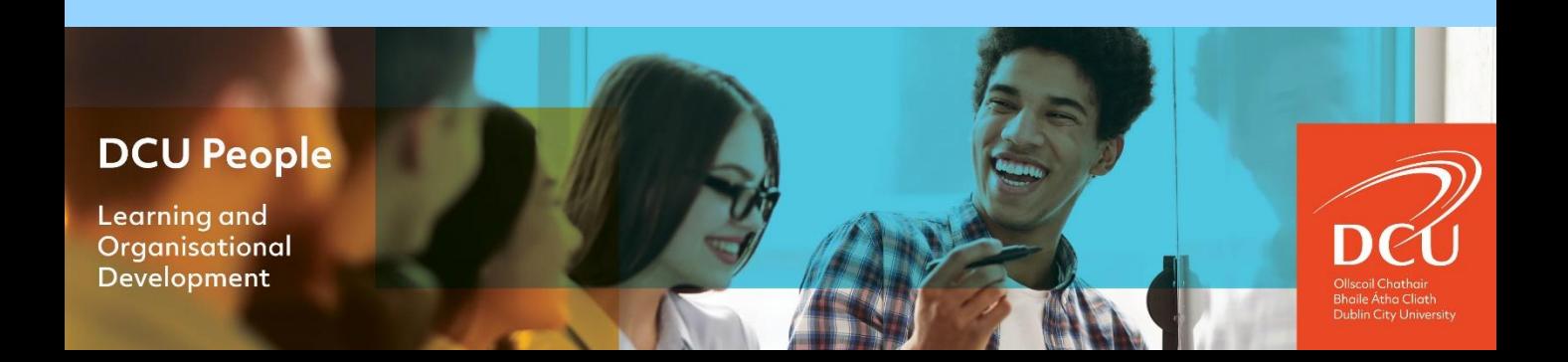

#### **GET STARTED (cont.)**

**Google Workspace Learning Center:** Overview: [Differences](https://support.google.com/a/users/answer/9331278?hl=en) between Sheets and Excel

**Course** (2 hours): This course demystifies formulas and functions sharing bite-sized tips designed to help you work more [efficiently.](https://www.linkedin.com/learning/excel-formulas-and-functions-quick-tips/calculate-data-with-ease-in-excel?autoplay=true&u=2372722) Excel Formulas and Functions Quick Tips.

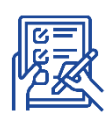

### **FOLLOW-ON ACTIVITY**

*Use Excel as a Project Tracker:*

- 1. Create an Excel sheet for a personal or professional project and save your XLS.
- 2. Insert columns for the name of the project, duration, the task, progress, budget versus actual spending and any other key information.
- 3. Add formulae to add columns and show how much time remains to complete a task, what's over budget and other details you want to track.

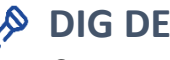

## **DIG DEEPER**

**Course** (16 mins): A pivot table is an incredibly useful feature that lets you summarise large amounts of data. Quickly learn how in Excel [PivotTable](https://www.linkedin.com/learning/excel-pivottable-quick-tips/analyze-your-data-quickly-with-pivottables?autoplay=true&u=2372722) Quick Tips.

**Course** (7 mins): VLOOKUP and XLOOKUP, the newer version for  $365 -$  are among Excel's most powerful functions. Master them with a few simple steps in [VLOOKUP](https://www.linkedin.com/learning/excel-vlookup-and-xlookup-for-beginners-11690751/find-data-quickly-in-excel?autoplay=true&u=2372722) and XLOOKUP for Beginners**.**

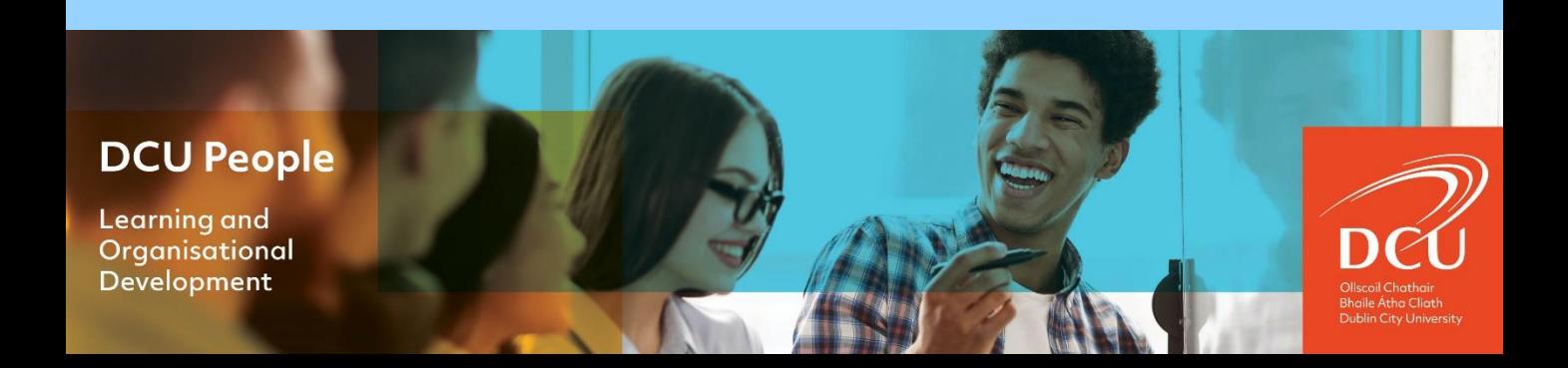